## **PRUEBA DE ACCESO (LOGSE)**

# **UNIVERSIDAD DE EXTREMADURA**

# **SEPTIEMBRE – 2011 (GENERAL)**

## (RESUELTOS por Antonio Menguiano)

## MATEMÁTICAS II Tiempo máximo: 1 hora y 30 minutos

Instrucciones: El alumno elegirá una de las dos opciones propuestas. Cada una de las cuatro cuestiones de la opción elegida puntuará 2'5 puntos como máximo. Cuando la solución de una cuestión se base en un cálculo, éste deberá incluirse en la respuesta dada. ucciones: El alumno elegirá una de las dos opciones propuestas. Cada<br>
ro cuestiones de la opción elegida puntuará 2'5 puntos como máximo.<br>
ción de una cuestión se base en un cálculo, éste deberá incluirse en la re<br>
ción A

# OPCIÓN A

1º) a ) Diga, razonadamente, si la tercera columna de la matriz  $\overline{\phantom{a}}$  $\overline{\phantom{a}}$  $\overline{\phantom{a}}$ J  $\backslash$  $\mathsf{I}$  $\mathbb{I}$  $\mathbf{I}$ l ſ  $-1$  0 1 – − − =  $1 \t 0 \t 1 \t -1$  $0 \t1 \t-1 \t1$  $1 \t2 \t-3 \t0$  $A = \begin{bmatrix} 0 & 1 & -1 & 1 \end{bmatrix}$  es

combinación lineal de las dos primeras columnas.

b ) Calcule el rango de la matriz A.

### a )

 Si la columna tercera es combinación lineal de las dos primeras tienen que existir dos valores reales α y β (sin ser los dos nulos) tales que:  $C_3 = \alpha C_1 + \beta C_2$ .

----------

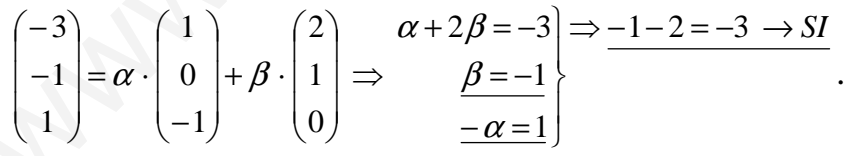

## La columna tercera es combinación lineal de las dos primeras.

### $b)$

 Teniendo en cuenta el apartado anterior y a efectos de rango, la matriz A es equivalente a la matriz que resulta de eliminar una cualquiera de las tres primeras columnas.

Range 
$$
A = \begin{pmatrix} 1 & 2 & -3 & 0 \\ 0 & 1 & -1 & 1 \\ -1 & 0 & 1 & -1 \end{pmatrix} = Range \ M = \begin{pmatrix} 1 & 2 & 0 \\ 0 & 1 & 1 \\ -1 & 0 & -1 \end{pmatrix}.
$$

$$
\begin{vmatrix} 1 & 2 & 0 \ 0 & 1 & 1 \ -1 & 0 & -1 \ \end{vmatrix} = -1 - 2 = -3 \neq 0 \Rightarrow \underline{Range \ A = 3}
$$

Muh. Yoquieroapionar.ee

 $2^{\circ}$ ) Sea r la recta que pasa por los puntos A(1, 0, 0) y B(1, -1, 0), y sea s la recta que pasa por los puntos  $C(0, 1, 1)$  y  $D(1, 0, -1)$ .

a ) Calcule el plano  $\pi$  que contiene a s y es paralelo a r.

b ) Calcule la distancia entre las rectas r y s.

a )

Los puntos A(1, 0, 0) y B(1, -1, 0) determinan el vector  $\overline{v_r} = \overline{AB} = (0, -1, 0)$ .

----------

Los puntos C(0, 1, 1) y D(1, 0, -1) determinan el vector  $\overline{v_s} = \overline{CD} = (1, -1, -2)$ .

El plano π, por ser paralelo a r y contener a s tiene como vectores directores a  $ν<sub>r</sub>$  $y \overline{v_s}$ .

Considerando, por ejemplo, el punto de s  $C(0, 1, 1)$ , la expresión general de  $\pi$  es la siguiente:

$$
\pi\left(C; \overrightarrow{v_r}, \overrightarrow{v_s}\right) \equiv \begin{vmatrix} x & y-1 & z-1 \\ 0 & -1 & 0 \\ 1 & -1 & -2 \end{vmatrix} = 2x + (z-1) = 0 \implies \underline{\pi} \equiv 2x + z - 1 = 0.
$$

 $b)$ 

Teniendo en cuenta que los vectores  $\overline{v_r} = (0, -1, 0)$  y  $\overline{v_s} = (1, -1, -2)$  son linealmente independientes por tener sus componentes no proporcionales, las rectas r y s se cruzan. Los puntos C(0, 1, 1) y D(1, 0, -1) determinan el vector  $v_x = CD = (1, -1, -1)$ <br>
El plano  $\pi$ , por ser paralelo a r y contener a s tiene como vectores directives.<br>
Considerando, por ejemplo, el punto de s C(0, 1, 1), la expres

 Se entiende como distancia entre dos rectas que se cruzan, a la menor distancia entre ambas.

Para una mejor comprensión, hacemos un esquema de la situación.

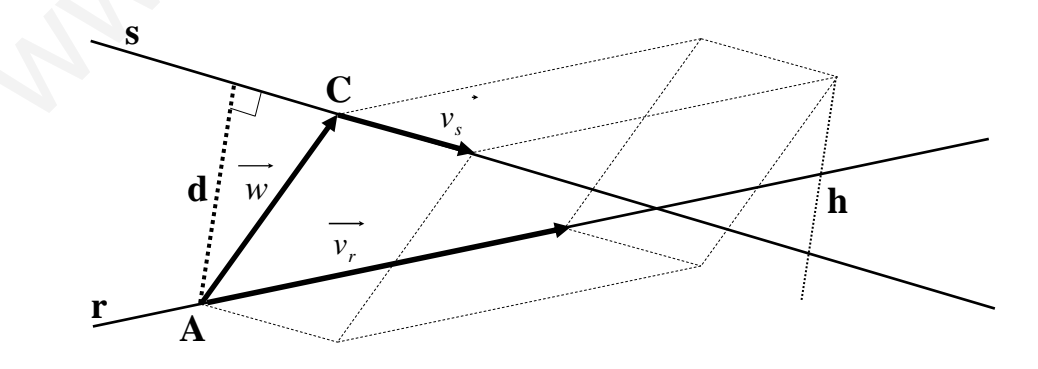

 Para calcular la distancia entre las rectas vamos a determinar un paralelepípedo cuyas dimensiones son los vectores directores de las rectas y otro vector que tiene como origen un punto  $A(1, 0, 0)$  de la recta r y como final otro punto  $C(0, 1, 1)$  de la recta s, tal como se observa en la figura, siendo  $\vec{w} = \vec{AC} = (-1, 1, 1)$ .

El volumen del paralelepípedo es el producto mixto de los tres vectores. Por otra parte, también se puede determinar el volumen como el producto del área de la base por la altura. Observemos que la altura h es igual a la distancia pedida d entre ambas rectas.

Todo lo anterior se puede expresar de la siguiente forma:

$$
V = \overrightarrow{v_r} \cdot \overrightarrow{(v_s \wedge w)} = \overrightarrow{v_r} \cdot \overrightarrow{v_s} \cdot \overrightarrow{v_s} \cdot h = \overrightarrow{v_r} \cdot \overrightarrow{v_s} \cdot d \implies d = \frac{\overrightarrow{v_r} \cdot \overrightarrow{(v_s \wedge w)}}{\overrightarrow{v_r} \cdot \overrightarrow{v_s}}.
$$
  

$$
d(r, s) = \frac{\overrightarrow{v_r} \cdot \overrightarrow{(v_s \wedge w)}}{\overrightarrow{v_r} \cdot \overrightarrow{v_s}} = \frac{\begin{vmatrix} 0 & -1 & 0 \\ 1 & -1 & -2 \\ -1 & 1 & 1 \end{vmatrix}}{\begin{vmatrix} i & j & k \\ 0 & -1 & 0 \\ 1 & -1 & -2 \end{vmatrix}} = \frac{\begin{vmatrix} -2+1 \\ 2i+k \end{vmatrix}}{\begin{vmatrix} 2i+k \end{vmatrix}} = \frac{1}{2i+k} = \frac{1}{\sqrt{2^2+1^2}} = \frac{1}{\sqrt{5}} = \frac{\sqrt{5}}{5} \cdot u = d(r, s)
$$

3°) Determine valores de los parámetros  $\alpha$  y b para que la función  $f(x) = a \cos^2 x + bx^3 + x^2$ tenga un punto de inflexión en  $x = 0$ .

-----------

Una función tiene un punto de inflexión para los valores de x que anulan la segunda derivada de la función.

$$
f'(x) = -a \cdot 2 \cos x \cdot \sin x + 3bx^2 + 2x = -a \cdot \sin (2x) + 3bx^2 + 2x.
$$
  
\n
$$
f''(x) = -2a \cdot \cos (2x) + 6bx + 2 = -2[a \cdot \cos (2x) - 3bx - 1].
$$
  
\n
$$
f''(0) = 0 \implies a \cdot \cos 0 - 3b \cdot 0 - 1 = 0 \; ; \; a \cdot 1 - 0 - 1 = 0 \; ; \; a - 1 = 0 \; ; \; \underline{a = 1}.
$$
  
\n
$$
\underline{f(x) = a \cos^2 x + bx^3 + x^2 \text{ tiene puntos de inf } lexión \; \forall b \in R \; y \; a = 1}
$$

 $4^{\circ}$ ) Calcule, utilizando la fórmula de integración por partes, una primitiva  $F(x)$  de la función  $f(x)=x^2 \cdot Lx^2$  que cumpla  $F(1)=0$ .

La fórmula de la integración por partes es la siguiente:  $\int u \cdot dv = u \cdot v - \int v \cdot du$ .  $F(x) = \int f(x) \cdot dx = \int x^2 \cdot Lx^2 \cdot dx = \int x^2 \cdot 2Lx \cdot dx = 2 \cdot \int x^2 \cdot Lx \cdot dx \Rightarrow$ ⇒  $\begin{cases} Lx = u \to du = \frac{1}{x} \cdot dx \\ x^2 \cdot dx = dv \to v = \frac{x^3}{3} \end{cases}$  ⇒  $F(x) = 2 \cdot \left( Lx \cdot \frac{x^3}{3} - \int \frac{x^3}{3} \cdot \frac{1}{x} \cdot dx \right) = 2 \cdot \left( \frac{x^3}{3} \cdot Lx - \frac{1}{3} \int x^2 \cdot dx \right) =$ <br>=  $2 \cdot \left( \frac{x^3}{3} \cdot Lx - \frac{1}{3} \cdot \frac{x^3}{3} \right) + K = 2 \cdot \frac{x^3}{9} (3Lx - 1) + K = \frac{2$ 

Como tiene que ser  $F(1)=0$ :

$$
F(1) = \frac{2 \cdot 1^3}{9} (3L1 - 1) + K = 0 \; ; \; \frac{2}{9} \cdot (3 \cdot 0 - 1) + K = 0 \; ; \; -\frac{2}{9} + K = 0 \; ; \; \underline{K} = \frac{2}{9}
$$
\n
$$
F(x) = \frac{2x^3}{9} (3Lx - 1) + \frac{2}{9} = \frac{2}{9} [x^3 (3Lx - 1) + 1] = F(x)
$$

## OPCIÓN B

1°) Discuta, en función del parámetro b, es sistema de ecuaciones  $\begin{cases} y + bz = 1 + b \\ x + z = 3 - b \\ bx - by = 1 - b \end{cases}$  (no es necesario resolverlo en ningún caso).

Las matrices de coeficientes y ampliada son las siguientes:

$$
M = \begin{pmatrix} 0 & 1 & b \\ 1 & 0 & 1 \\ b & -b & 0 \end{pmatrix} y M' = \begin{pmatrix} 0 & 1 & b & 1+b \\ 1 & 0 & 1 & 3-b \\ b & -b & 0 & 1-b \end{pmatrix}
$$

El rango de M en función del parámetro b es el siguiente:

$$
|M| = \begin{vmatrix} 0 & 1 & b \\ 1 & 0 & 1 \\ b & -b & 0 \end{vmatrix} = -b^2 + b = -b(b-1) = 0 \implies \underline{b_1 = 0} \; ; \; \underline{b_2 = 1}.
$$

*Para*  $\begin{cases} b \neq 0 \\ b \neq 1 \end{cases} \Rightarrow$  *Rango M* = *Rango M* = 3 = *n*° *incógnitas*  $\Rightarrow$  *Compatible Deter* min *ado* 

$$
Para \ b = 0 \ es \ M = \begin{pmatrix} 0 & 1 & 0 \\ 1 & 0 & 1 \\ 0 & 0 & 0 \end{pmatrix} \Rightarrow \begin{vmatrix} 0 & 1 \\ 1 & 0 \end{vmatrix} = -1 \neq 0 \Rightarrow \text{Range } M = 2 \, .
$$
\n
$$
Para \ b = 0 \ es \ M = \begin{pmatrix} 0 & 1 & 0 & 1 \\ 1 & 0 & 1 & 3 \\ 0 & 0 & 0 & 1 \end{pmatrix} \Rightarrow \begin{vmatrix} 1 & 0 & 1 \\ 0 & 1 & 3 \\ 0 & 0 & 1 \end{vmatrix} = 1 \neq 0 \Rightarrow \text{Range } M = 3
$$

Para  $b=0 \Rightarrow$  Rango  $M=2$ ; Rango  $M'=3 \Rightarrow$  Incompatible

*Para b = 1 es M* = 
$$
\begin{pmatrix} 0 & 1 & 1 \\ 1 & 0 & 1 \\ 1 & -1 & 0 \end{pmatrix}
$$
  $\Rightarrow$   $\begin{vmatrix} 0 & 1 \\ 1 & 0 \end{vmatrix}$  = -≠0  $\Rightarrow$  *Range M = 2*

$$
M' = \begin{pmatrix} 0 & 1 & 1 & 2 \\ 1 & 0 & 1 & 2 \\ 1 & -1 & 0 & 0 \end{pmatrix} \Rightarrow \{C_1 + C_2 + C_3 = C_4\} \Rightarrow \underline{Range M' = 2}.
$$

Para  $b=1 \implies$  Rango M = Rango M = 2 < n° incógnitas  $\implies$  Compatible In det er min ado

 $2^{\circ}$ ) a ) Calcule las ecuaciones implícitas de la recta r que pasa por los puntos A(1, 0, 0) y  $B(-1, 0, -1)$ .

b ) De todos los planos que contienen a la recta r, obtenga uno cuya distancia al punto C(0, -1, 0) sea igual a 1.

----------

#### a )

Los puntos A(1, 0, 0) y B(-1, 0, -1) determinan el vector  $\overline{v_r} = \overline{AB} = (-2, 0, -1)$ .

 Una expresión de r por unas ecuaciones continuas es  $2 \t 0 \t -1$ 1 −  $=\frac{y}{2}$ −  $r \equiv \frac{x-1}{2} = \frac{y}{2} = \frac{z}{4}$ ; en forma de ecuaciones continuas es como sigue:

$$
r \equiv \begin{cases} -2y = 0 \\ -x + 1 = -2z \end{cases} \Rightarrow r \equiv \begin{cases} y = 0 \\ x - 2z - 1 = 0 \end{cases}.
$$

#### $b)$

 De la última expresión de r se deduce la ecuación del haz de planos α que contiene a r, que tiene la siguiente expresión:  $\alpha = \lambda y + \mu (x-2z-1) = 0$ .

La expresión general del haz anterior es:  $\alpha = \mu x + \lambda y - 2\mu z - \mu = 0$ .

La distancia del punto  $P_0(x_0, y_0, z_0)$  al plano  $\pi = Ax + By + Cz + D = 0$  viene dado por la fórmula  $d(P_0, \pi) = \frac{|A\lambda_0 + By_0 + C\lambda_0|}{\sqrt{A^2 + B^2 + C^2}}$  $0^{0}$   $Dy_0^{0}$   $Cz_0$  $\frac{1}{0}$  $A^2 + B^2 + C$  $Ax_0 + By_0 + Cz_0 + D$  $d$ <sup> $(P_0$ </sup>  $+B^2 +$  $(\pi) = \frac{|Ax_0 + By_0 + Cz_0 + D|}{\sqrt{ax_0 + By_0}}$ ; aplicándola al punto C(0, -1, 0) y al plano  $\alpha = \mu x + \lambda y - 2\mu z - \mu = 0$ , es: cuaciones continuas es como sigue:<br>  $r =\begin{cases} -2y=0 \\ -x+1=-2z \end{cases} \Rightarrow r =\begin{cases} y=0 \\ x-2z-1=0 \end{cases}$ .<br>
De la última expresión de r se deduce la ecuación del haz de planos  $\alpha$ , que tiene la siguiente expresión:  $\alpha = \lambda y + \mu(x-2z-1)=0$ .<br>

$$
d(C, \alpha) = 1 \Rightarrow \frac{|\mu \cdot 0 + \lambda \cdot (-1) - 2\mu \cdot 0 - \mu|}{\sqrt{\mu^2 + \lambda^2 + (-2\mu)^2}} = 1 \; ; \; \frac{|-\lambda - \mu|}{\sqrt{\mu^2 + \lambda^2 + 4\mu^2}} = 1 \; ; \; \frac{\lambda + \mu}{\sqrt{5\mu^2 + \lambda^2}} = 1 \; ; \; \frac{\lambda + \mu}{\sqrt{5\mu^2 + \lambda^2}} =
$$

 $\lambda + \mu = \sqrt{5\mu^2 + \lambda^2}$ ;;  $\lambda^2 + 2\lambda\mu + \mu^2 = 5\mu^2 + \lambda^2$ ;;  $4\mu^2 - 2\lambda\mu = 0$ ;  $2\mu(2\mu - \lambda) = 0 \implies \lambda = 2\mu$ .

Haciendo, por ejemplo:  $\mu = 1$ ,  $\lambda = 2$ :  $\pi_1 = x + 2y - 2z - 1 = 0$ .

Otro ejemplo::  $\mu = 3$ ,  $\lambda = 6$ :  $\pi_2 = 3x + 6y - 6z - 3 = 0$ .

3°) Calculate 
$$
\lim_{x \to 0} \frac{e^x - e^{-x} - 2x}{\sin^2 x}
$$
  
\n
$$
\lim_{x \to 0} \frac{e^x - e^{-x} - 2x}{\sin^2 x} = \frac{e^0 - e^{-0} - 2 \cdot 0}{\sin^2 0} = \frac{1 - 1 - 0}{0} = \frac{0}{0} \Rightarrow \text{ Index.} \Rightarrow \{L' \text{ Hopital}\} \Rightarrow
$$
\n
$$
\Rightarrow \lim_{x \to 0} \frac{e^x + e^{-x} - 2}{2 \cdot \sin x \cdot \cos x} = \lim_{x \to 0} \frac{e^x + e^{-x} - 2}{\sin 0} = \frac{1 + 1 - 2}{0} = \frac{0}{0} \Rightarrow \text{ Index.} \Rightarrow \{L' \text{ Hopital}\} \Rightarrow
$$
\n
$$
\Rightarrow \lim_{x \to 0} \frac{e^x - e^{-x} - 0}{2 \cdot \cos(2x)} = \frac{1 - 1}{2 \cdot 1} = \frac{0}{2} = \frac{0}{2}.
$$

4°) a ) Represente, de forma razonada, la gráfica de la función  $f(x)=x \cdot e^{x^2-1}$ . Señale el recinto plano limitado por dicha gráfica, el eje OX, la recta x = -1 y la recta x = 1.

b ) Calcule el área del recinto del apartado anterior.

a )

La función  $f(x)=x \cdot e^{x^2-1}$  pasa por el origen por ser  $f(0)=0$  y está definida para cualquier valor real de x.

----------

 $f'(x)=1 \cdot e^{x^2-1}+x \cdot 2x \cdot e^{x^2-1}=e^{x^2-1}(1+2x^2).$ 

Por ser  $f'(x) > 0$ ,  $\forall x \in R$ , la función es monótona creciente.

Considerando que  $f''(x) = 2x \cdot e^{x^2-1} \cdot e^{x^2-1}(1+2x^2) + e^{x^2-1} \cdot 4x = 2x \cdot e^{x^2-1} \cdot (1+2x^2+2) =$  $= 2x \cdot e^{x^2-1} \cdot (2x^2+3) = f''(x)$  y que  $f''(x)=0 \Rightarrow x=0$ , la función tiene un punto de inflexión en el origen de coordenadas, siendo cóncava (∩) para x < 0 y convexa (∪) para x > 0.

Teniendo en cuenta que  $f(-x) = -x \cdot e^{(-x)^2-1} = -x \cdot e^{x^2-1} = -f(x)$ , la función es simétrica con respecto al origen.

Siendo  $f(1)=1 \cdot e^{1^2-1}=e^0=1$  es  $f(-1)=-1$ , la función pasa por los puntos A(-1, -1) y B(1, 1).

La representación gráfica de la función  $f(x)=x \cdot e^{x^2-1}$  es, aproximadamente, la siguiente:

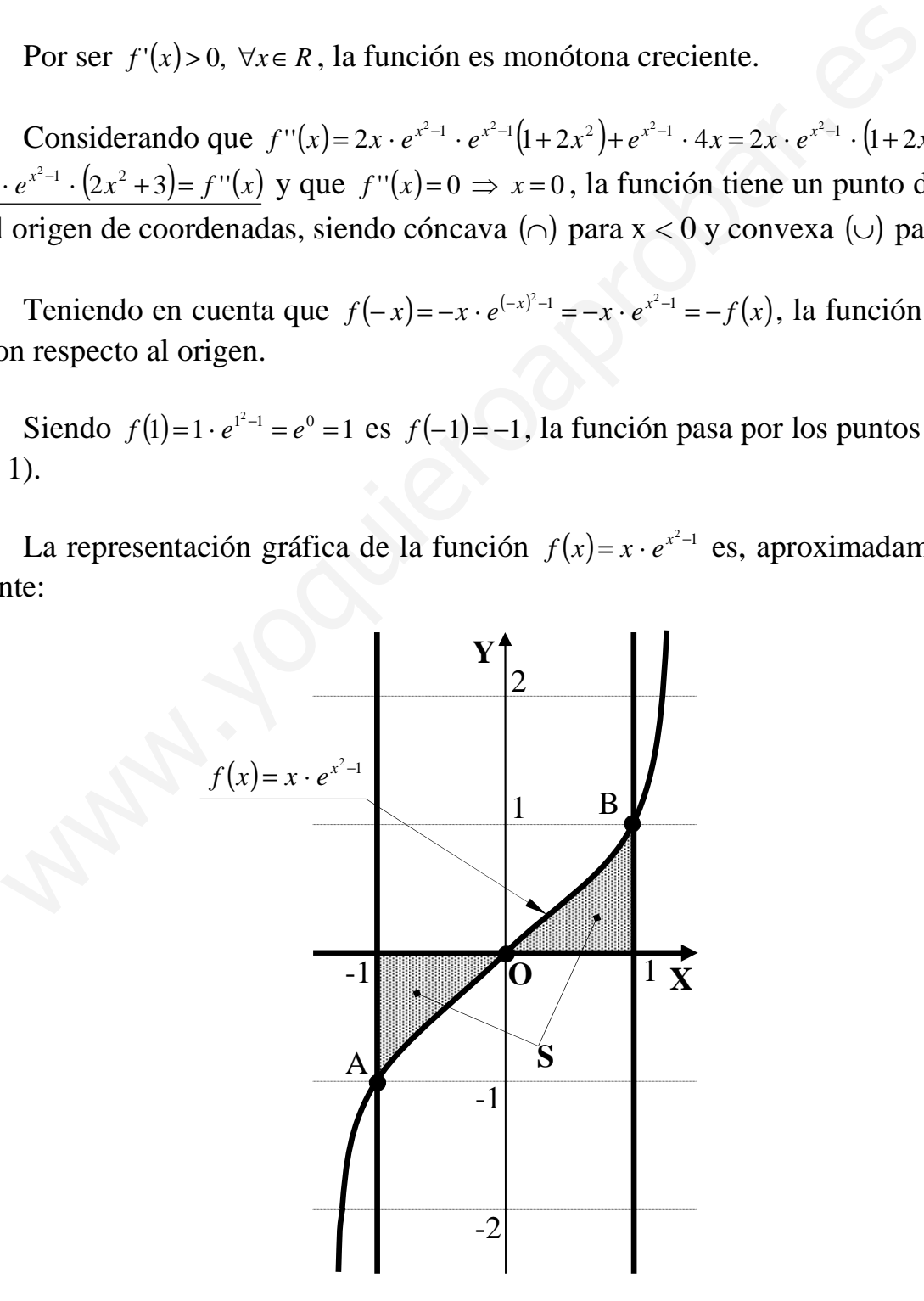

Teniendo en cuenta la simetría de la función, el área pedida es la siguiente:

$$
S = 2 \cdot \int_{0}^{1} f(x) \cdot dx = 2 \cdot \int_{0}^{1} x \cdot e^{x^{2}-1} \cdot dx \implies \begin{cases} x^{2}-1=t \\ x \cdot dx = \frac{1}{2} \cdot dt \end{cases} \begin{cases} x=1 \to t=0 \\ x=0 \to t=-1 \end{cases}
$$
  

$$
\implies S = 2 \cdot \frac{1}{2} \cdot \int_{-1}^{0} e^{t} \cdot dt = \left[ e^{t} \right]_{-1}^{0} = e^{0} - e^{-1} = 1 - \frac{1}{e} = \frac{e-1}{e} u^{2} \cong 0.63 u^{2} = S.
$$

\*\*\*\*\*\*\*\*\*\*

 $b)$